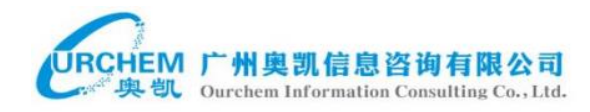

# INNOGRAPHY 检索语法

# 布尔运算符

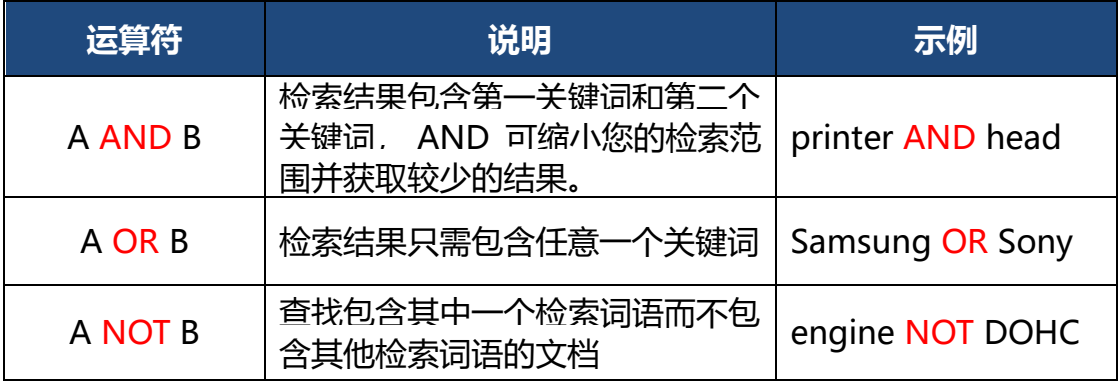

注:布尔运算符不区分大小写;

检索词之间的空格默认为 and, 即 printer head= printer AND head 混合布尔运算符的检索需要使用括号来指明运算顺序。

## > 检索词

- **大写**: Innography 对大小写不敏感。检索词大小写均可, 例如, 搜索 silicon valley、Silicon Valley 和 sIliCon VallEY 都将返回相同结果。
- 排除通用词语: Innography 会忽略通用词语 (禁用词), 比如 where 和 how,以及某个特定单个数字和单个字母,此类文本会减慢搜索速 度而不会改进结果。
- 词语变体和准确格式: Innography 使用词干提取技术, 不仅对搜索术 语进行搜索,还对与术语部分相似或完全相同的词语进行搜索。如果搜 索 microelectronics refinement processes, Innography 还会搜索 microelectronic refining process 和其他相关术语变体。当在关键词 前面加=,即可进行精确检索。例如,runs 查询将同时匹配包含 runs 和包含 running 的文件, 原因在于两种形式的词干均为 run, 而 =runs 查询仅匹配第一个文件。

#### > 连接符

- NEAR 运算符: 示例为 A NEAR/N B, NEAR 对大小写敏感, 指检索 词 A 与 B 之间有 N-1 个单词,且 A 和 B 顺序可互换。例如 one NEAR/7 two,支持在 one 和 two 之间最多存在 6 个词语。
- 邻近运算符: 要使用搜索面板指定邻近搜索, 可在检索词周国添加引号 并在引号后添加波浪号(~)以及包含搜索术语(不考虑顺序)在词组 总长度。比如搜索 "blue car"~3 将产生 blue electric car、blue protective cover for car 和 car is blue 以及 blue car。
- 配额搜索:有时需要结果集中出现术语次数达到配额数量。在此情况下, 可在使用搜索面板时,在搜索术语周围添加引号并在引号后添加等号 (=) 以及达到配额所需术语数量。比如搜索"firewall router voip"=2, 返回三个词语中至少出现两个词的专利。
- 文本字段位置:这些运算符在搜索术语出现在文本字段开头(^ 运算符) 或结尾(\$运算符)时匹配。例如,使用搜索术语 "^coffee filter" 将 返回所有包括以 coffee filter 开头文本字段的文件。此外,使用搜索 术语 "coffee filter\$" "coffee filter\$" 将返回所有包括以 coffee filter 结尾文本字段的文件。
- 严格顺序运算符: 严格顺序运算符(<<运算符)仅在参数关键词以查 询顺序出现在文件中时匹配文件。例如, black << cat 查询将匹配文 件 black and white cat, 但不会匹配 that cat was black 文件。

#### 通配符

关键词搜索中的通配符句法使用 \* 符号替代词语结尾字母, 扩大搜索结果 宽度,支持使用关键词部分拼写(或词根)进行搜索,查找相关专利。例如:touch\* 可返回 touche、touchpad、touchscreen 等结果。

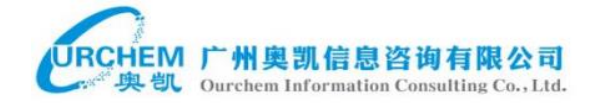

## 专利前缀选项

以下前缀修饰符可用于专利关键词搜索。

- ipc 10 个字符前缀, 在国际专利分类 (IPC) 编码左侧补零。例如, ipc C08F010000 搜索分类为 IPC C08F 10/00 "均聚物或共聚物"的 文件。还可以指定部分编码。例如,要搜索 H 区, 只需输入 ipc H。
- usc 9 个字符前缀, 在美国分类 (USC)编码左侧补零。 例如, usc 428035700 搜索分类为 USC 428/35.700 "聚合物或树脂"的 文件。还可以指定部分编码。例如,要搜索 USC 顶级 428,可输入 usc\_428。
- ecla 12 个字符前缀,在欧洲专利分类 (ECLA)编码左侧补零。例如, ecla\_C08F01000000 搜索分类为 ECLA C08F 10/00 的文件。
- cpc 14 个字符前缀, 合作专利分类 (CPC) 编码。例如, cpc\_A47G0019140000 搜索分类为 CPC A47G 19/14"咖啡或茶壶" 的文件。还可以指定部分编码。例如,要搜索 CPC A47J,可以输入 cpc\_A47J。
- kind\_code\_种类编码前缀。例如, kind code A1 搜索种类编码为 A1 的文件。
- wc 两个字母的发明者位置国家/地区编码前缀。例如, wc AU 搜索澳 大利亚。